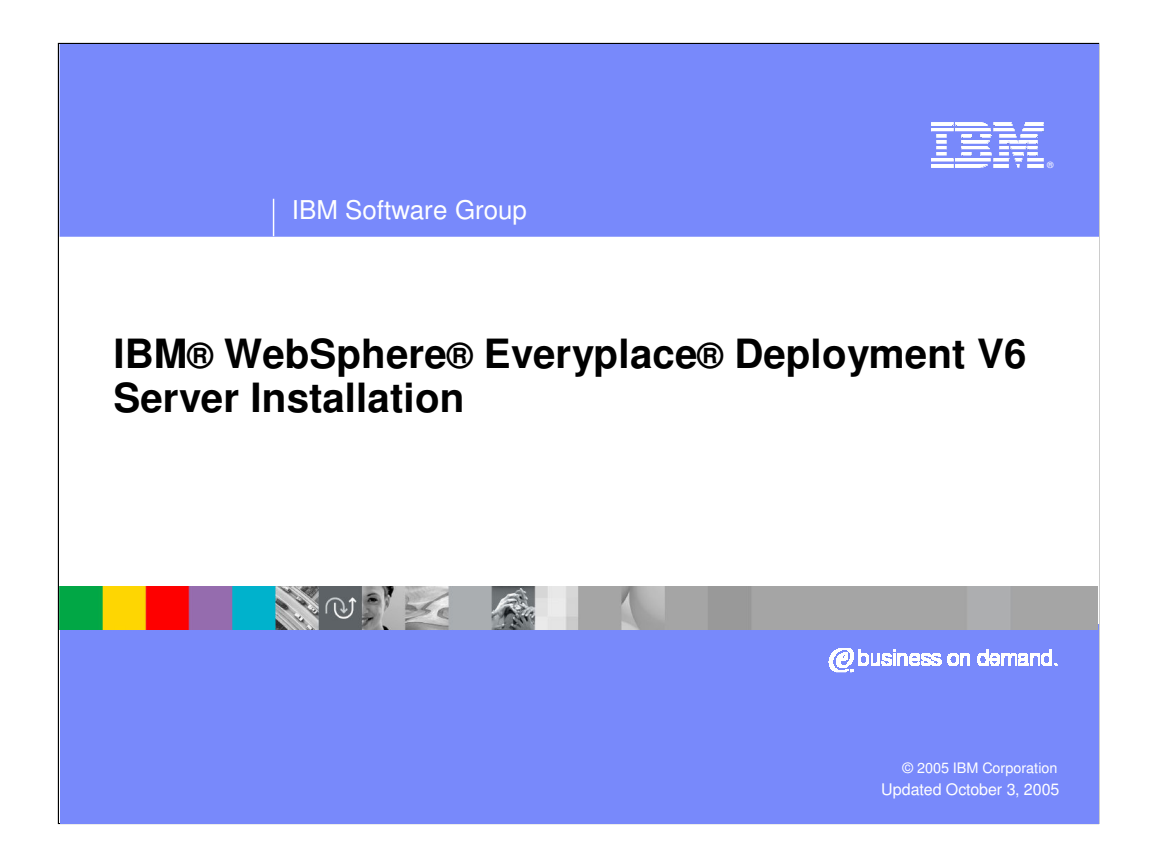

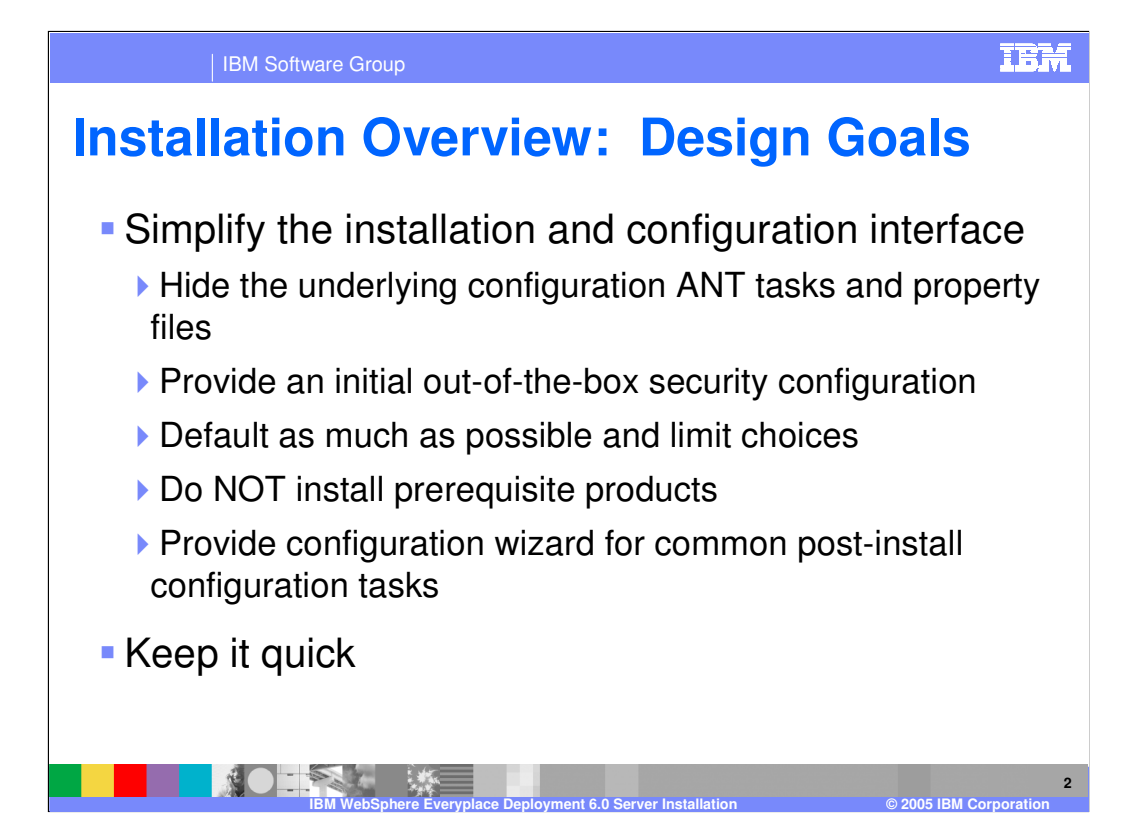

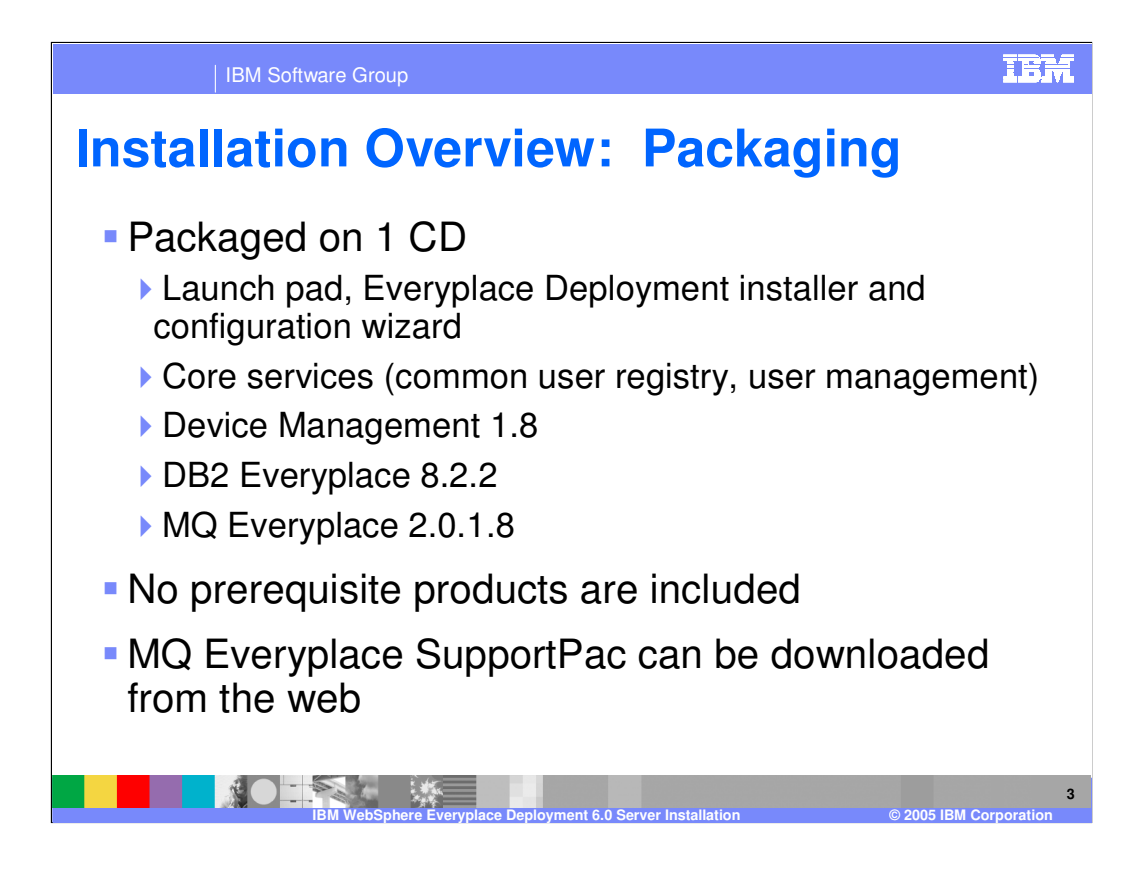

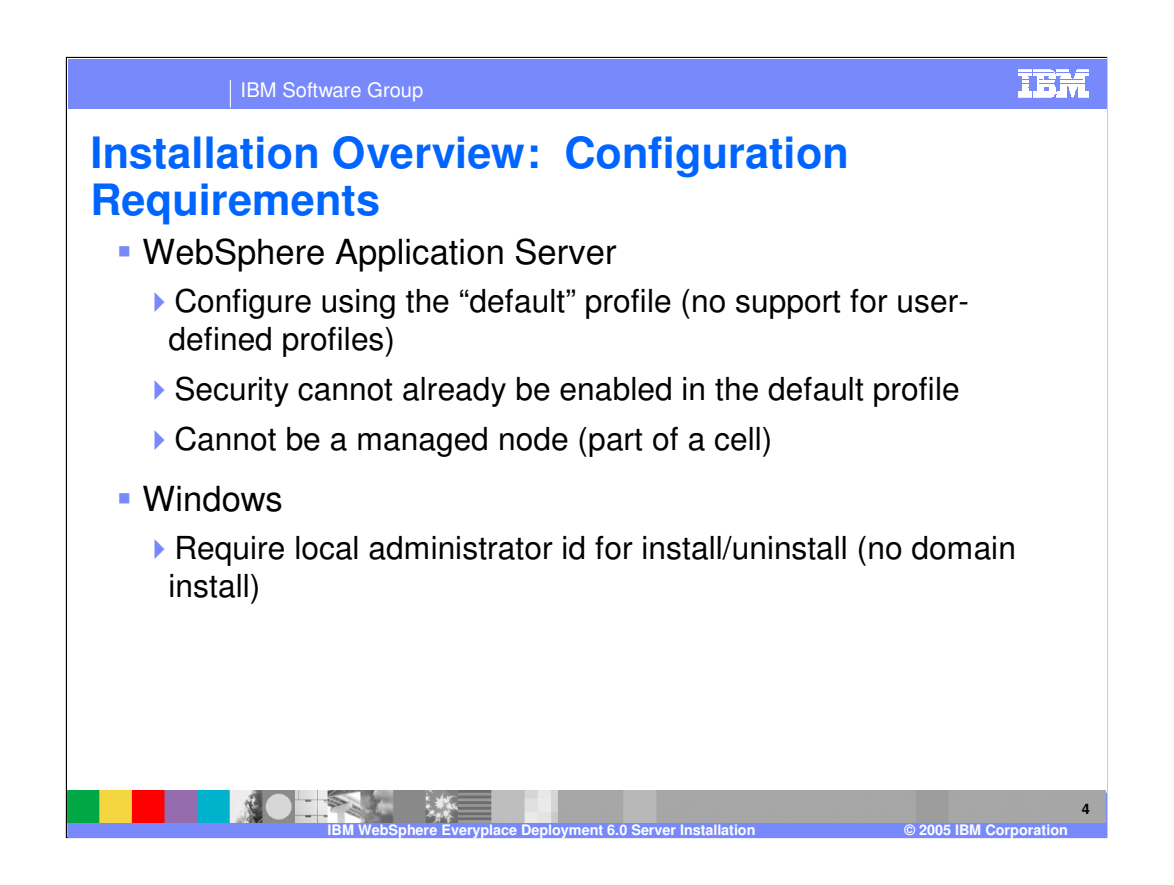

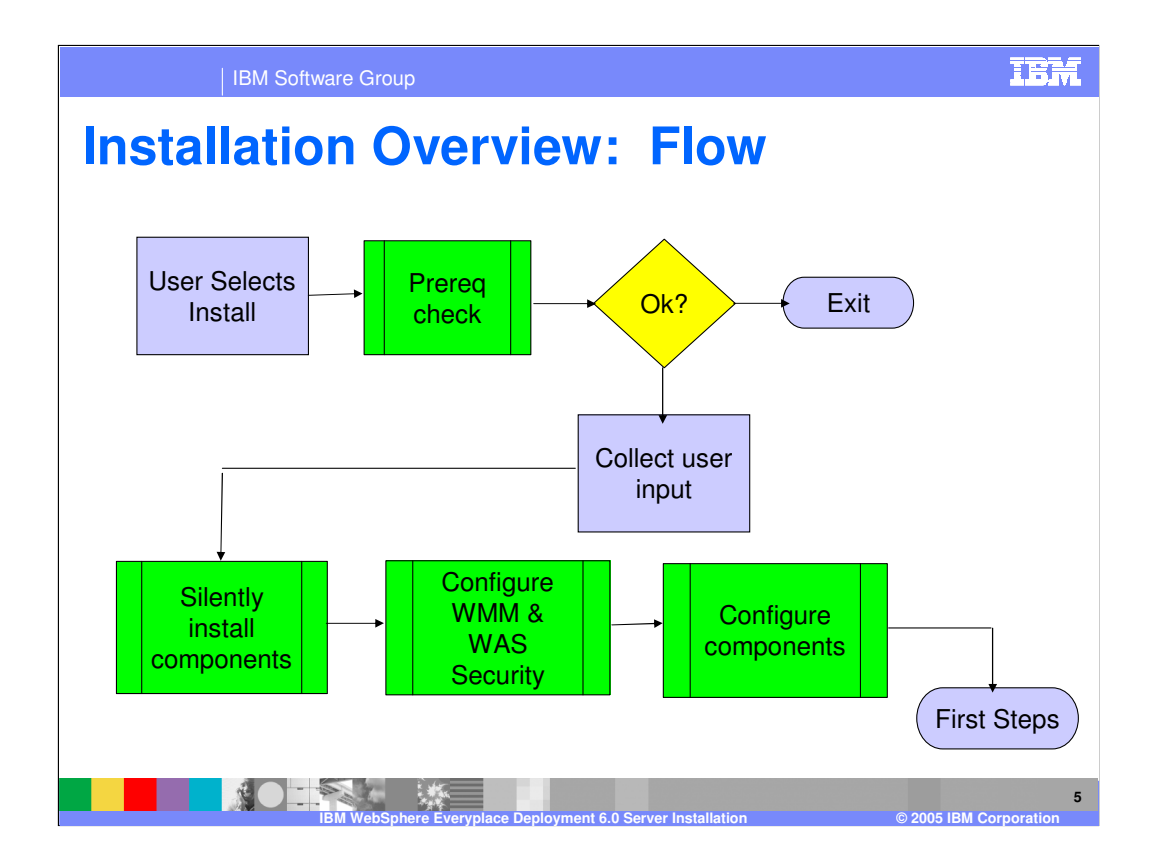

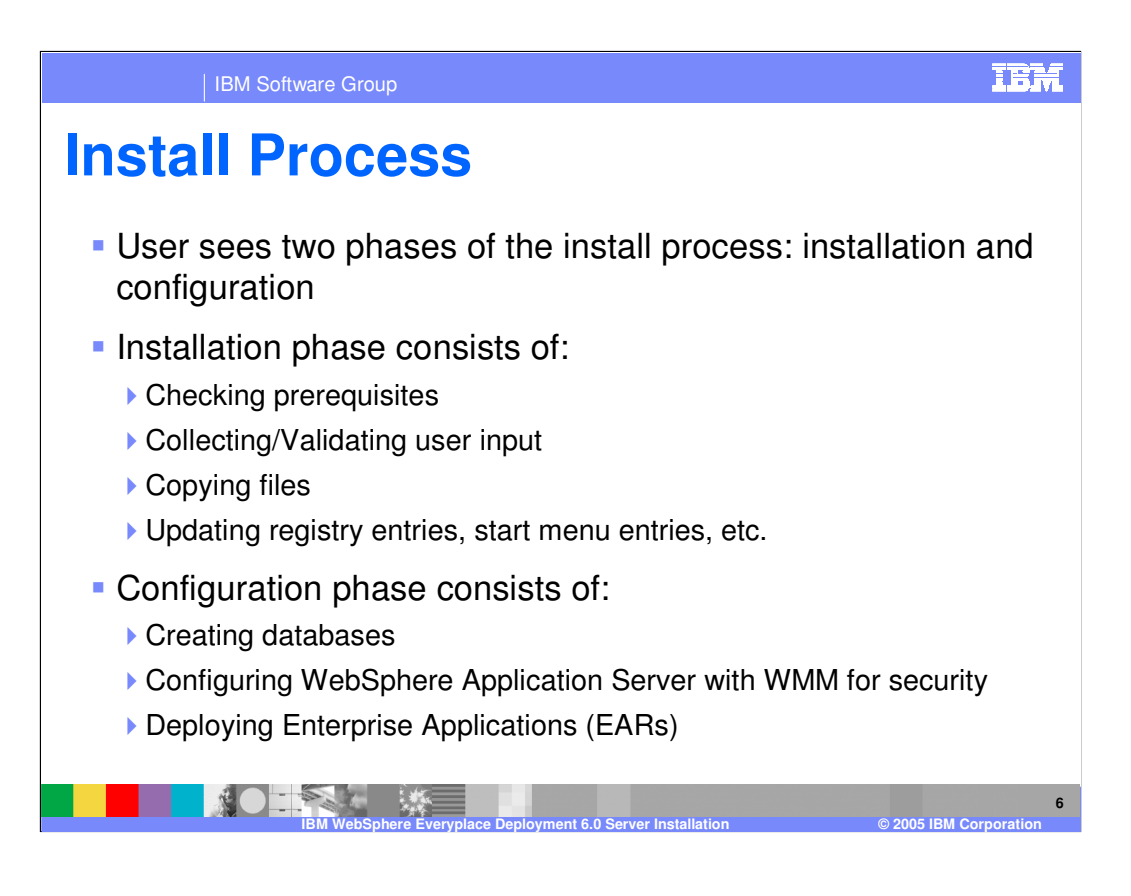

## **IBM**

**7**

| IBM Software Group

## **Install Process (cont.)**

- **The install phase and configuration phase are handled by** two separate executables
- Default behavior is after install phase completes, configuration phase is automatically launched.
- User has option to stop before the configuration phase starts
- Why?
	- $\triangleright$  To allow the application of maintenance before the configuration starts
- How do you restart the configuration?
	- ▶ Open a command window
	- Go to <WebSphere Everyplace Deployment install root\config

**IBM WebSphere Everyplace Deployment 6.0 Server Installation © 2005 IBM Corporation**

▶ run config.bat

NO PE

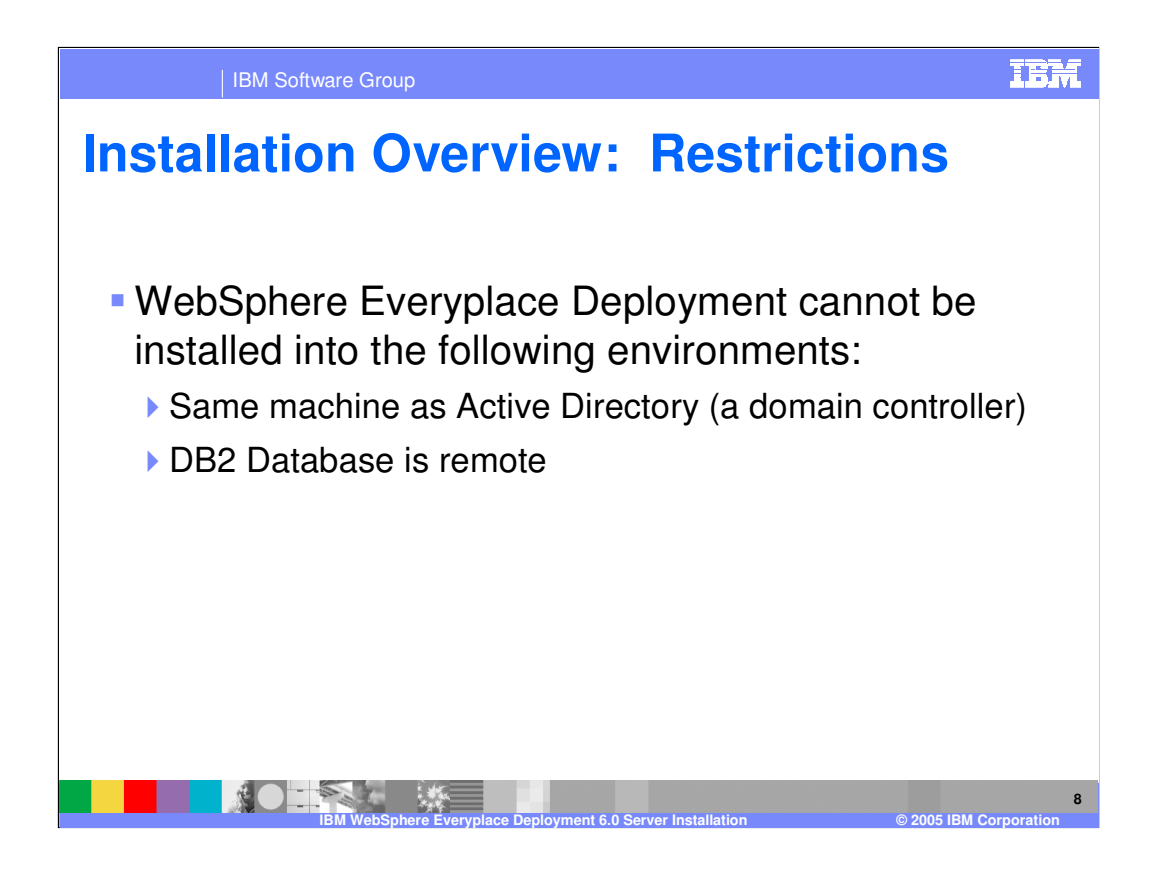

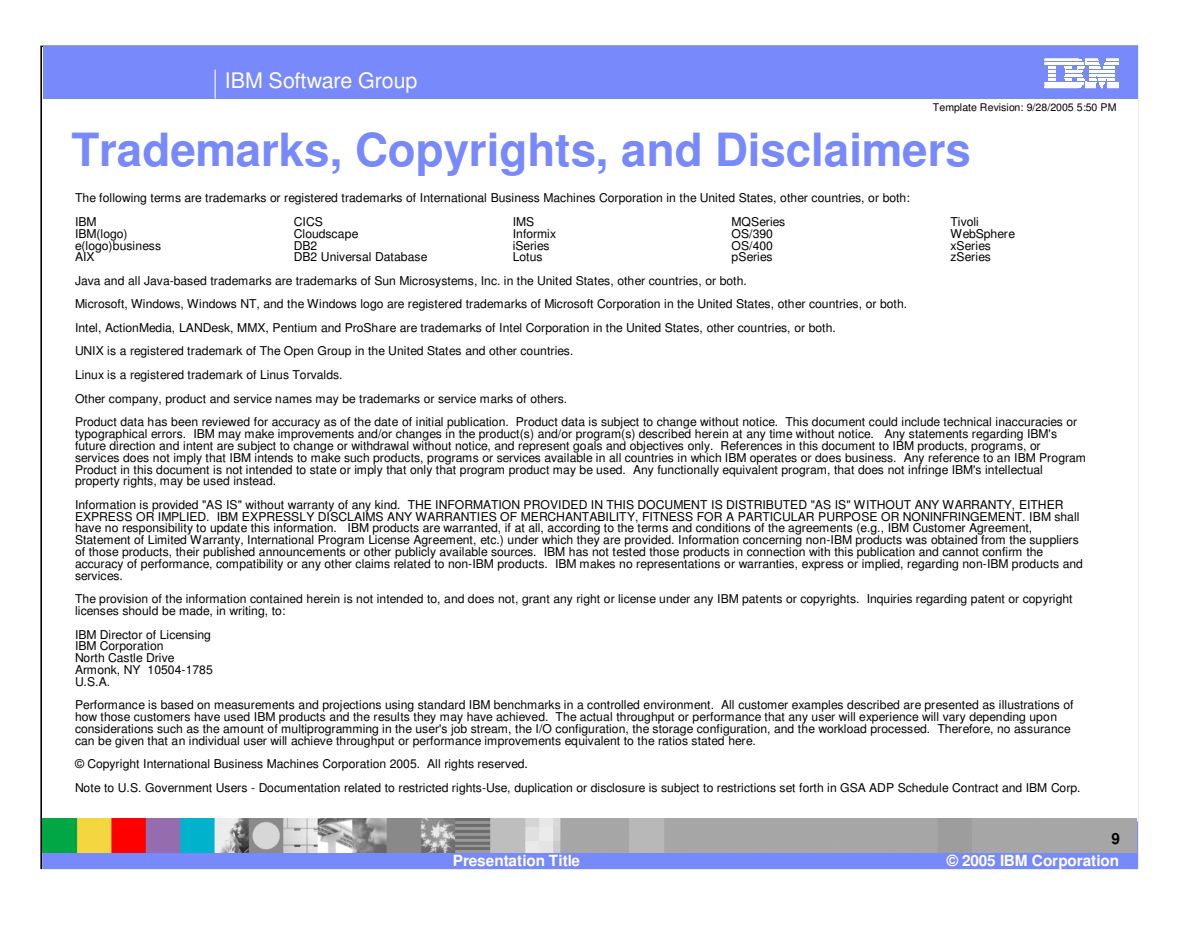